POPULATION

Novembre 1984 Numéro 185

ISSN 0184 7783

Bulletin Mensuel d'Informations Démographiques, Économiques, Sociales

et,

# Les transformations de la famille

E mot « famille » peut prendre plusieurs L sens, selon qu'on en restreint l'acception aux parents et enfants partageant le même logement, ou qu'on l'étend de proche en proche à l'ensemble des liens de parenté et d'alliance, ou même aux personnes décédées. Dans le langage administratif (charges de famille, familles nombreuses...), c'est plutôt le premier sens qui prévaut. Mais quand on parle des origines de sa famille, c'est au second qu'on se réfère. Dans un cas, le logement commun, et la mise en commun des ressources, font de la famille une notion économique ; dans l'autre, les ancêtres communs en font un concept biologique. De plus, les anthropologues, historiens, sociologues, juristes nous apprennent que les sociétés ont organisé et organisent les solidarités familiales de façon très différente, selon les époques et les lieux. Le fait familial paraît naturel, il est en fait profondément culturel.

La « révolution », ou « transition », démographique s'analyse, on le sait, comme le passage d'un régime de forte mortalité et forte fécondité à un régime de faible mortalité et faible fécondité. Quelles conséquences a eues ce passage sur les liens familiaux ? En comparant pour la France les tables de mortalité et fécondité de la France du XVIII<sup>e</sup> siècle à celles des années 1960, Hervé Le Bras a montré [1] que l'âge auquel la majorité des Français perdent leur père et mère, concentré autrefois<br>entre 25 et 35 ans, s'étale aujourd'hui entre 30 et 60 ans. De même sur 100 enfants, seulement 5 avaient à leur naissance leurs quatre grands-parents vivants; il y en a 41 aujourd'hui. À l'inverse, 91 % des personnes de 30 ans avaient leur quatre grands-parents décédés, et 28 % leurs deux parents décédés, seulement 53 % et 4 % aujourd'hui. « A une génération succédait la suivante, sans les chevauchements observés pour la France actuelle. » La coexistence de trois générations est devenue

aujourd'hui la norme, et celle de quatre générations n'est plus exceptionnelle. Dans des enquêtes récentes auprès de salariés prenant leur retraite, l'INED a observé les proportions à 60 ans de ceux ayant des enfants, des petitsenfants et un ou deux parents vivants : elles sont voisines de 20 %, un salarié sur cinq. Cette coexistence des générations a de multiples conséquences, par exemple recul de l'âge auquel se font les héritages, accroissement du nombre de personnes ayant des « ascendants à charge », et de retraités dans ce cas. Cette dernière situation devient d'autant plus fréquente que la retraite se prend plus jeune.

SOCIETÍ

Si la baisse de la mortalité a permis la coexistence des générations, la baisse de la fécondité, elle, a considérablement réduit le nombre de frères et sœurs, plus encore que ne le donnent à penser les chiffres usuels de la fécondité. Il faut en effet distinguer le nombre moyen d'enfants par femme, ou par couple, qui correspond au point de vue des parents, et le nombre moyen d'enfants de la famille d'origine, c'est-à-dire des familles dont on est issu, qui correspond au point de vue des enfants. Le second est toujours plus grand que le premier (1). Mais les variations du second sont plus amples que celles du premier. Hervé Le Bras a ainsi calculé [2] qu'avec des fécondités égales respectivement à 4,9, 2,5 et 1,4 enfants par femme, représentatives des situations de la France du XVIII<sup>e</sup> siècle, de la France en 1960 et de l'Allemagne d'aujourd'hui, la dimension moyenne des familles d'origine était respectivement de 7,5, 3,8 et 2,4 enfants; autrement dit, le nombre moyen de frères et sœurs était de 6,5, 2,8 et 1,4. Mais dans la France ancienne.

<sup>(1)</sup> Ce résultat est dû à ce qu'il y a des couples sans enfant. et à ce que chaque famille, qui ne compte qu'une seule fois dans le premier calcul, compte dans le second autant de fois qu'elle a d'enfants. On peut montrer que si m et V sont la moyenne et la variance de la distribution des familles selon le nombre d'enfants, la taille moyenne de la fratrie d'origine est, chez les enfants, égale à m augmentée du rapport V/m.

Graphique 1. France. Effectifs de « familles monoparentales » selon le sexe et l'état matrimonial des personnes de référence.

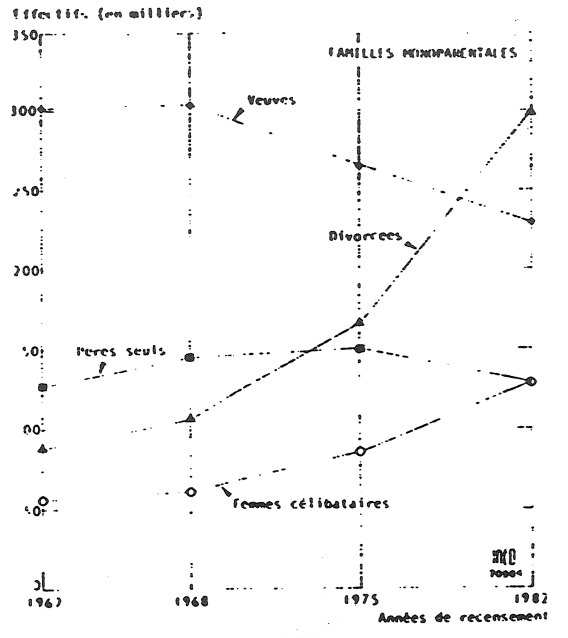

Source: Michel Villac, INSEE [8].

On enregistre des évolutions de même sens pour les pères, mais les effectifs concernés sont bien moindres.

Les couples continuent donc de constituer l'écrasante majorité des familles en 1982 : 13.2 millions sur 14,2 millions. A l'intérieur de cet ensemble massif, les couples mariés reculent quelque peu, au profit de couples de « cohabitants » (6,1 % des couples en 1982 contre 3,6 % en 1975).

Une évolution intéressante est celle de la répartition des couples selon le nombre d'enfants (tableau 2). Les enfants dont il s'agit ici sont les enfants de moins de 25 ans présents dans le ménage : autrement dit, les couples sans enfant peuvent être de jeunes couples qui n'ont pas encore d'enfant ou des parents plus âgés que les enfants ont quittés. Les proportions de couples ayant zéro ou un enfant progressent à

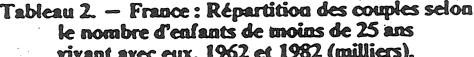

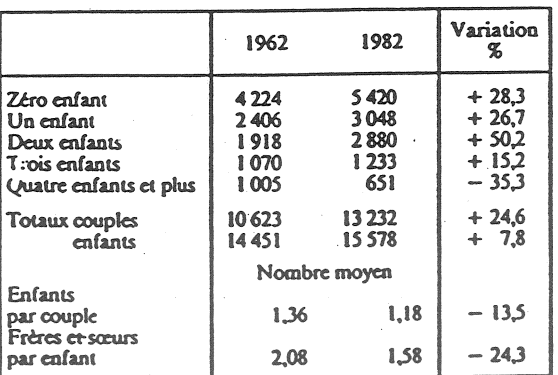

peine en vingt ans, celle de couples de trois enfants baisse un peu ; la proportion de couples ayant quatre enfants ou plus s'effondre (9,5 % en 1962, 4,9 % en 1982), tandis que celle des couples ayant deux enfants s'accroît nettement: 18,1 % en 1962, 21,8 % en 1982.

Une autre comparaison éclairante est celle de l'organisation interne des couples : pour la<br>première fois au recensement de 1982, le nombre de couples avec deux activités professionnelles l'emporte sur celui des couples où l'homme est le seul « actif » (graphique 2).

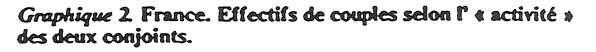

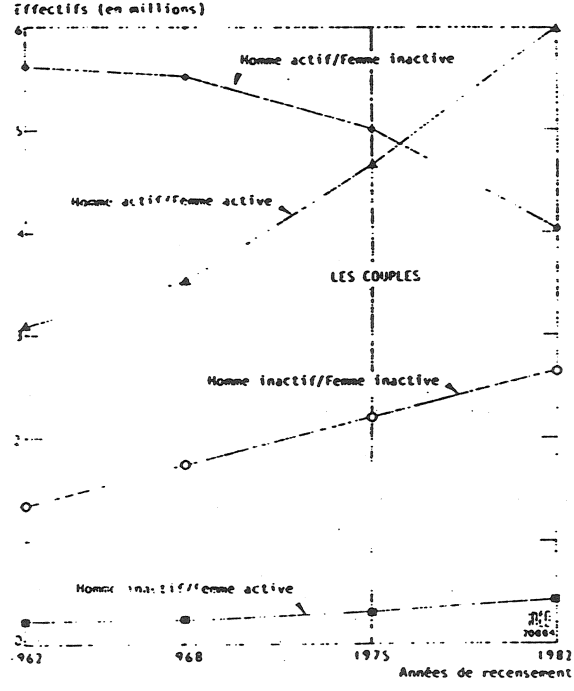

Source: Michel Villac, INSEE [8].

Le vieillissement de la population et surtout l'abaissement de l'âge de la retraite conduisent à l'augmentation concomitante du nombre des couples de deux « inactifs », comme aussi des couples où l'homme est « inactif », parce que retraité, et la femme encore « active ». Ces évolutions se retrouvent, avec diverses variantes, dans l'ensemble des pays occidentaux, caractérisés par une mortalité et une fécondité faibles, une élévation des taux d'activités féminins et une disponibilité convenable de logements. Une étude récente montre ainsi des résultats comparables aux États-Unis [9]. L'inertie de ces phénomènes rend ces évolutions très lentes mais puissantes, donnant l'impression de modifications rapides des comportements et des sensibilités à leur égard quand un seuil est franchi, quand une majorité bascule. C'est d'ailleurs le propre des évolutions démographiques, sociologiques, anthropologiques que de venir de loin. **Michel Louis LEVY** 

Bibliographie en page 4.

les grandes « fratries » étaient frappées par une forte mortalité infantile et juvénile ; à une fécondité de 4,9 enfants par femme correspondait ainsi un nombre moyen de survivants à 5 ans de 2,5 enfants, si bien que la fratrie était fréquemment « scindée » en plusieurs morceaux, séparés par de grands intervalles d'âges, correspondants aux enfants décédés. La famille nombreuse dont tous les enfants survivent aura été un modèle passager dans l'histoire, caractéristique des générations et des catégories sociales à mortalité déjà réduite et à fécondité encore élevée.

Autre aspect des grands intervalles d'âge entre aînés et benjamins autrefois [3] : « Dans le régime ancien, on passait continûment d'une génération à l'autre. Impossible de les séparer, certains oncles étant plus jeunes que des frères ainés, certaines sœurs plus âgées que leurs tantes (...) La famille était essentiellement constituée par le cousinage. Au contraire, à l'époque récente, la ligne directe s'est créé son espace (...) Pour la population ancienne, la parenté se répartit à peu près régulièrement dans toutes les classes d'âge. Pour la population moderne au contraire, la pyramide des âges de la parenté est constituée de vagues régulières qui chacune correspondent à une génération particulière. Celles-ci rythment l'existence de l'individu qui les voient apparaître et disparaître régulièrement. »

Les reculs de la mortalité et de la fécondité ont donc profondément transformé la nature même des liens familiaux, au sens large. Ils ont également affecté la structure de la famille, au sens étroit, celle qui partage le même logement. Mais sur ce plan, ils se conjuguent avec d'autres phénomènes, notamment le rythme de formation et de dissolution des couples, et la disponibilité en logements. Le recensement de 1982 montre une accentuation de la montée des petites unités, personnes seules et familles de peu de membres. Ce phénomène ne résulte qu'en partie de la disparition progressive des grandes fratries et de la prédominance croissante du « modèle » à deux enfants. Il tient aussi à la crise de la nuptialité, qui a augmenté la proportion des célibataires, cohabitant ou non, et de personnes divorcées ou séparées, ayant zéro, un seul, quelquefois deux enfants. L'augmentation du parc de logements a facilité ces évolutions, de même qu'elle a permis d'éviter de plus en plus la cohabitation des générations, encore fréquents il y a vingt ans, que la baisse de la mortalité aurait pu multiplier. Ainsi les nombres de « ménages », et de « familles », tels que les définit l'INSEE, augmente plus vite que la population. Un ménage, au sens de l'INSEE, est l'ensemble des personnes partageant le même logement; il peut être constitué d'une seule personne. Une « famille », en revanche, est formée d'au moins deux personnes : soit un couple avec ou sans enfant, soit un parent isolé - le plus souvent

une mère seule - avec au moins un enfant. Une « famille » est ainsi tout ou partie d'un « ménage » d'au moins deux personnes. En 1982, il y avait, selon ces définitions, 19,59 millions de « ménages » et  $14,12$  millions de « familles », nombres en augmentation respective de 34 % et 25 % par rapport à 1962, alors que dans le même temps, la population totale n'a augmenté que de 17 % ; la taille moyenne des « ménages » et des « familles » a donc diminué (tableau 1).

Les personnes qui appartiennent à un « ménage » sans appartenir à une « famille » sont dites

Tableau 1. - France: « Ménages » et « familles » (1962 et 1982).

|                                                                                                    | 1962                                     | 1982                                                         | Variation                                          |
|----------------------------------------------------------------------------------------------------|------------------------------------------|--------------------------------------------------------------|----------------------------------------------------|
|                                                                                                    | <b>Milliers</b>                          |                                                              | SS                                                 |
| Population totale<br>Nombre de « ménages »<br>Nombre de « familles »<br>« Ménages »<br>d'une personne<br>Personnes « isolées »<br>au sein des «ménages» | 46459<br>14589<br>11 322<br>2852<br>4730 | 54 273<br>19 590<br>14 119<br>4817<br>3714<br>Taille moyenne | $+16.8$<br>$+34.3$<br>$+24.7$<br>$+68.9$<br>- 21.5 |
| « Ménages »<br>« Familles »                                                                                                    | 3.10<br>3.33                             | 2,70<br>3.15                                                 | - 129<br>- 55                                      |
| Source: INSEE. [6]                                                                                                    |                                          |                                                              |                                                    |

« isolées ». Elles sont de deux types : soit elles constituent à elles seules un « ménage » d'une personne, soit elles font partie d'un « ménage » plus nombreux. Les enfants célibataires de plus de 25 ans qui logent chez leurs parents sont classés « isolés », de même que les ascendants sans conjoint d'un couple. Par rapport aux recensements précédents, le recensement de 1982 fait apparaître une augmentation importante des ménages d'une personne au détriment des « isolés » au sein des ménages, dont l'effectif diminue. Au total, la proportion d'« isolés » varie peu, mais tout se passe comme si des situations d'isolement familial, qui auraient conduit, faute de logement, à des cohabitations, se traduisent aujourd'hui par la création de « ménages » d'une seule personne.

L'attention s'est beaucoup portée, ces temps derniers, sur la multiplication des situations « atypiques », différents de celles du couple marié vivant avec ses enfants. Le recensement permet tant de vérifier que de relativiser cette évolution. Une de ces situations est celle des « familles monoparentales », catégorie dont le développement est lié à celui du divorce, mais qui inclut aussi des situations de veuvage et de célibat avec enfant(s). La proportion des familles monoparentales dans l'ensemble des familles est à peu près la même qu'en 1962 : 6,3 % au lieu de 6,1 %. Mais la répartition en a profondément changé, les mères divorcées et à un moindre degré célibataires remplaçant les veuves avec enfant(s) (graphique 1).

## **ACTUALITÉ**

### **Classes creuses** en Allemagne fédérale

La dénatalité conduit le gouvernement allemand à prévoir d'allonger la durée du service militaire, a-t-on appris récemment. Les graphiques ci-contre expliquent cette situation en la comparant à celle de la France. Depuis la guerre, la fécondité évolue assez parallèlement dans les deux pays. celle de l'Allemagne fédérale étant inférieure à celle de la France d'environ 0,3 enfant par femme. Mais la composition par âge des deux populations est différente. En Allemagne, les générations de parents les plus nombreuses étaient nées sous le régime nazi, autour de 1935-1940. En France. ce sont les années de la Libération, dix ans plus tard, qui ont vu la natalité la plus forte. Quand la fécondité s'est mise à baisser à partir de 1965, le mouvement a été compensé en France par l'arrivée à l'âge de procréation de ces générations et la natalité est restée à peu près stable, ne reculant que neuf ans plus tard. Au contraire, en Allemagne, il n'y a pas eu lité ont baissé simultanément, si bien que les naissances annuelles, star que las niveaux supérieurs à<br>1 000 000 de 1961 à 1967, sont<br>tombées en dessous de 650 000<br>depuis 1973. Cette baisse forte et rapide, entre 1967 et 1973, se traduira évidemment vingt ans plus tard, de 1987 à 1993, sur les effectifs soumis au service militaire. Les variations qu'a connues la France ont été jusqu'ici beaucoup plus modérées.

Des fluctuations analogues, mais un peu plus tardives, affectent aussi les effectifs en âge de pro-

#### **BIBLIOGRAPHIE**

- Trois articles d'Hervé Le Bras
- [1] « Parents, grand-parents, bisaïeux », Population, INED,<br>janvier-février 1973, p. 9-38.
- [2] « La démographie des frères et sœurs », dans « Frères et<br>sœurs », sous la direction de Michel Soulé, E.S.F., Paris, 1981, p. 16-28.
- [3] « Évolution des liens de famille au cours de l'existence. Une comparaison entre la France actuelle et la France du XVIII<sup>t</sup> siècle » dans « Les âges de la vie », tome l, Travaux et documents, INED, cahier nº 96, PUF, 1982, p. 27-45.

Directeur-Gérant : Gérard Calot. - C.P. nº 1343 ADEP. Imp. Bayard-Presse, Paris. - Dépôt légal 4<sup>e</sup> trim. 1984. Edité par l'I.N.E.D.: 27, rue du Commandeur, 75675 Paris, Cedex 14. - Tél.: (1) 320.13.45. - CCP Paris 9061-56 H.

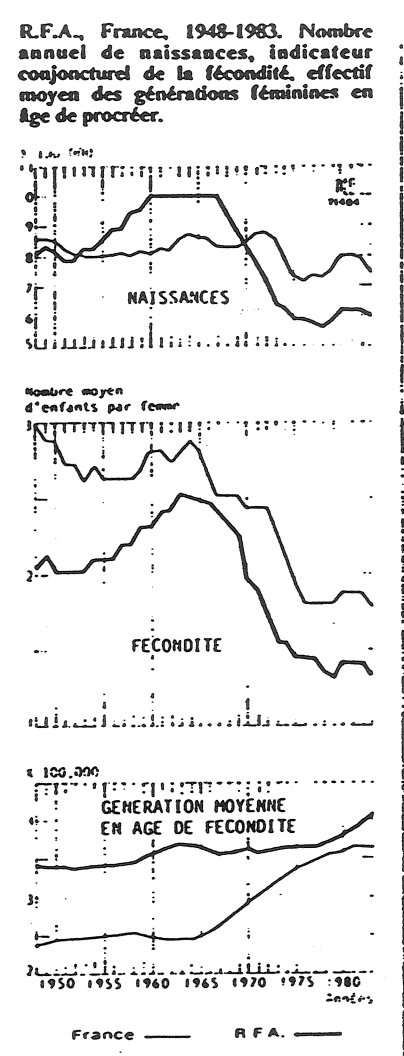

créer. Actuellement, ce sont des générations nombreuses qui atteignent cet âge en Allemagne fédérale, et ces effectifs s'accroissent. Mais une baisse sensible suivra quand ce sera le tour des classes  $\overline{c}$ reuses.

### **VIENT DE PARAITRE** Travaux et documents INFD n<sup>o</sup> 103 André Chaveniré **ÉVOLUTION ANTHROPO-RIOLOGIQUE D'UNE POPULATION TOUAREG**

nº 104, Gérard Calot **A MESURE DES TAUX EN DÉMOGRAPHIE** Diffusion: Presses Universitaires de France.

# POPIILATION Nº 4-5 - 1984

**SOMMAIRE** 

\*\*\* : 13<sup>.</sup> rapport sur la situation démographique de la France.

J.-N. BIRABEN : Rabelais, démographe et utopiste de la population.

A.-H. JOUKHADAR : Une méthode rapide de calcul de l'espérance de vie active masculine.

H. PLAUCHU et A. BIDEAU: Épidémiologie et constitution d'un registre de population à propos d'une concentration .<br>géographique d'une maladie héréditaire rare.

P. GLICK : Les ménages aux États-Unis, 1960, 1970, 1982.

G. CALOT : Données nouvelles sur l'évolution démographique chinoise. I. Les recensements de 1953, 1964 et 1982 et l'évolution des taux bruts depuis 1950. A. MONNIER : La conjoncture démographique.

M.L.

**Etudes de l'INSEE** 

- [4] « Le développement de l'union libre », par Pierre-Alain Audirac, Premiers résultats, n° 22, juillet 1984.
- [5] « Les structures familiales se transforment profondément », par Michel Villac, Économie et statistique, m° 152, février 1983.
- [6] « Ménages, familles ». Résultats des recensements de 1962 ; 1968 ; 1975 ; 1982 (à paraître).<br>[7] « Recensement de 1982. Principaux résultats par
- catégorie de communes ». Archives et documents, n° 104.
- [8] « L'évolution de la démographie des ménages et des familles ». Séminaire de recherche, 21 juin 1984. ron6oté.

Autre étude

[9] « Les ménages aux États-Unis, 1960, 1970, 1982 », par Paul Glick, Population, INED. juillet-octobre 1984. p. 767-806.

بمسداء المداد

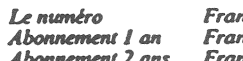

Abonnement 3 ans

 $nce : F 3,00$  $rec: F 30.00$  $ance: F 55,00$ France: F 75.00 Etranger: F 3,50 Etranger: F 45,00 Etranger: F 80,00

Etranger: F 105,00